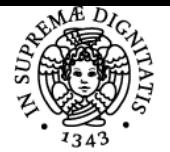

# **UNIVERSITÀ DI PISA ANALISI GIS PER L'AMBIENTE E IL TERRITORIO**

# **MONICA BINI**

Anno accademico 2023/24 Codice 174DD CFU 6

CdS SCIENZE AMBIENTALI

Moduli Settore/i Tipo Ore Docente/i ANALISI GIS PER L'AMBIENTE E IL TERRITORIO

GEO/04 LEZIONI 57 MONICA BINI

# Obiettivi di apprendimento

#### **Conoscenze**

lo studente potrà acquisire conoscenze in merito alla trattazione di problematiche ambientali attraverso l'utilizzo di sistemi GIS

#### Modalità di verifica delle conoscenze

per la verifica delle conoscenze sarà utilizzato un esame orale e la realizzazione ed illustrazione di un progetto da parte di ogni studente

#### Capacità

lo studente utilizzerà il programma open source QGIS e alla fine del corso sarà in grado di impostare e realizzare in autonomia un progetto gis focalizzato su una specifica tematica ambientale

#### Modalità di verifica delle capacità

durante le esercitazioni saranno svolti esercizi pratici per verificare la comprensione dell'utilizzo di QGIS sarà poi richiesta la realizzazione di uno specifico progetto GIS da presentare in fase di colloquio orale.

Durante le sessioni di laboratorio informatico saranno svolti piccoli progetti tesi al comprendere l'utilizzo del software qgis

#### **Comportamenti**

Lo studente imparerà a reperire, gestire, archiviare ed analizzare dati ambientali anche in realzione al contesto geografico. Aumenterà la propria conoscenza/sensibilità riguardo alle problematiche ambientali.

#### Modalità di verifica dei comportamenti

Sarà richiesto agli studenti di realizzare e presentare un progetto da loro realizzato. Dalla fase di identificazione della problematica, al reperimento dati fino alla stampa finale. In questa attività saranno seguiti singolarmente dai docenti nelle ultime lezioni del corso

#### Prerequisiti (conoscenze iniziali)

Lo studente dovrà possedere basi di cartografia e minime conoscenze di GIS (esame laurea triennale)

#### Indicazioni metodologiche

Le lezioni sono tenute in modalità telematica con l'ausilio di slides filmati collegamenti internet etc. le esercitazioni prevedono attività pratica al PC

# Programma (contenuti dell'insegnamento)

Il corso affronta i seguenti argomenti: ribasso elementi di base, gestione banche dati, tecniche di geoprocessing sia in ambiente vettoriale che raster, sistemi WM(t)S e carrellata di banche dati disponibili opensouce (anche al fine di individuare dove reperire dati per il progetto finale), cenni di linguaggio di programmazione phyton

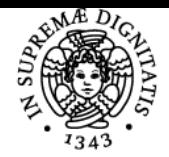

# **Sistema centralizzato di iscrizione agli esami** Programma

# UNIVERSITÀ DI PISA

GIS e mondo del lavoro, situazioni reali di impiego, risorse e limiti dei sistemi GIS e loro evoluzione nel tempo, acquisizione dati reali e problematiche connesse, illustrazione ed analisi di casi di studio reali su diverse tematiche ambientali, attività di supporto e guida del docente alla realizzazione di un progetto gis su tematiche ambientali da parte dello studente.

### Bibliografia e materiale didattico

il testo di riferimento è "Gis Opensource per geologia ed ambiente" di Valerio Noti, Dario Flaccovio editore. Altro materiale sarà fonito durante le lezioni.

altro matetiale didattico sarà consegnato durante le lezioni

## Indicazioni per non frequentanti

I non frequantanti possono eseguire lo stesso programma su pc personale essendo il programma utilizzato open source. Il matereiale necessario sarà fornito dai docenti.

## Modalità d'esame

L'esame consisterà in una prova orale (colloquio tra candidato e docenti) durante la quale lo studente sarà tenuto anche a presentare il progetto GIS da lui realizzato su una specifica tematica ambientale.

La prova non è superata se il candidato mostra di non essere in grado di esprimersi in modo chiaro e di usare la terminologia corretta, oppure se il candidato non risponde correttamente almeno ad un certo tipo di domande (per esempio corrispondenti alla parte piú basilare del corso). Si potrebbe anche pensare di specificare che il colloquio non avrà esito positivo se il candidato mostrerà ripetutamente l'incapacità di mettere in relazione parti del programma e nozioni che deve usare in modo congiunto per rispondere in modo corretto ad una domanda.

#### **Note**

Commissione d'esame: Presidente Monica Bini, Membri: Marco Luppichini, Matteo Vacchi Presidente supplente: Matteo Vacchi Membro supplente Adriano Ribolini, Maria Cristina Salvatore

Ultimo aggiornamento 31/07/2023 11:23